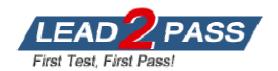

Vendor: Microsoft

Exam Code: MB5-538

Exam Name: Microsoft Dynamics Retail Management

System 2.0 Headquarters

**Version: DEMO** 

1: The Headquarters Client application communicates with what other RMS Components?

A. The HQ Server and the store's Store Operations Manager

B.Headquarters Manager and the store's Store Operations Manager

C.Headquarters Manager and the store's SQL Server

D.The HQ Server and the store's SQL Server Database

**Correct Answers: D** 

2: You currently have one store running Microsoft Dynamics - Store Operations and are implementing Headquarters. You plan to have Global Customers within the Headquarters enterprise. What should you do to mark the existing customers as global in the existing Store Operations database?

A.At the store, mark the "Enable global customers for multi-store" Configuration option

B.At the store, mark the "New customers default as global customers" Configuration option

C.Set up the Global Customer Account Options in Headquarters Manager

D.Run a Transact-SQL (T-SQL) statement to update the customers' "Customer is a global/enterprise customer" option

**Correct Answers: D** 

3: When importing into the Headquarters database from a Store Operations database using HQ Administrator, what data is included in the import? Choose the 2 that apply.

A.Purchase Orders

**B.Item Taxes** 

C.Sales History

**D.**Categories

**Correct Answers: B D** 

4: How should you configure Headquarters Server to ensure it is automatically started each time the machine is started?

A.Set the Startup type to Automatic on the Headquarters Server service

B.Set the Startup type to Automatic on the Headquarters Client service

C.Set the Startup type to Automatic in Headquarters Administrator Configuration

D.Place a shortcut to the HQServer.exe file in the Windows Startup folder and mark the "Autostartup Headquarters Server" option in the Headquarters Server Configuration window.

Correct Answers: D

5: Of the following, which is the recommended method for building the Headquarters database?

A.Enter all information manually into Headquarters

B.Import an existing Store Operations database

C.Make a backup of a Store Operations database and use that as the Headquarters database

D.Enter information into Microsoft Excel and import it into Headquarters

**Correct Answers: B** 

6: When using Microsoft Dynamics Retail Management System Headquarters version 2.0, in which application do you enter the product key for each store?

A.Headquarters Client

**B.**Headquarters Server

C.Headquarters Administrator

D.Headquarters Manager

**Correct Answers: A** 

7: Which operation should be performed in Headquarters Administrator if you feel the tables and indexes are unsynchronized resulting in slow database performance?

A.Reindex

**B.Change Collation** 

C.Upgrade

D.Check

**Correct Answers: A** 

8: Which of the following wizards creates a new Store Operations database and copies centrally maintained data from Headquarters into it?

A.New Store Wizard

**B.**Export Database Wizard

C.New Item Wizard

D.Inventory Wizard

**Correct Answers: B** 

9: You have multiple stores using Microsoft Dynamics - Store Operations 2.0. You have recently purchased Headquarters to consolidate your enterprise data. Which method should you perform to create the Headquarters database which will contain the stores' items and suppliers?

A.Create a blank Headquarters database using the RMShqdb.bck file; then manually create records for each item and supplier using Headquarters Manager.

B.Import the records from one of the store's Store Operations databases into the head office database. Then, in Headquarters Manager, manually create records for each of the other store's items and suppliers.

C.Import the records from one of the store's Store Operations databases into the head office database. Then, in Headquarters Administrator, use the Import Store Operations command for each of the other store's databases.

D.Create a 'master' store database by importing each of the store's records into one Store Operations database. Then, in Headquarters Administrator, import the master store database using the Import Store Operations command.

**Correct Answers: D** 

10: Headquarters licenses are sold by which entity?

A.Register

B.User

C.Store

D.Server

**Correct Answers: C** 

11: Which file should be used to create the sample Headquarters database?

A.rmshqdb.bck

B.rmshqsample.bck

C.rmsstore1.bck

D.rmshqexample.bck

**Correct Answers: B** 

12: When using global customers, which type of information is NOT available at all of the stores in the enterprise?

A.The customer's entire purchase history

B.The customer's account balance

C.The customer's account type

D.The customer's credit limit

Correct Answers: A

13: Which of the following allows the user to make changes directly to the Headquarters database?

A.Maintenance Mode

B.Security Level 0

C.Administrator Login

D.SA Mode

**Correct Answers: A** 

14: You have created a Microsoft Excel spreadsheet which you would like to launch from within Headquarters Manager. How can you configure this?

A.Copy the Excel file to a directory where you will store all add-ins. Edit the add-ins path in the RMSHQ.ini file.

B.Copy the necessary Excel file to a directory where you will store all add-ins. In Headquarters Administrator, configure the path to the folder in the Headquarters Configuration window.

C.All third-party files and add-ins must be located in the folder where the Headquarters application files were installed; no configuration is necessary.

D.None of the above; Headquarters Manager does not have the ability to launch other application's files.

**Correct Answers: B** 

15: The Store ID that is uniquely assigned to each store in HQ Manager must be assigned in what Store Operations window at the respective store?

A.File | Configuration of Administrator on each machine

B.File | Configuration of the HQ Client

C.File | Configuration of Manager

D.It does not need to be assigned anywhere at the store

**Correct Answers: C** 

16: Consider the following scenario:

You have three stores and a head office.

At the head office, you have two machines; one machine is the database server and is named HQDATA. The other machine is the communications server, where Headquarters Server is installed and is named HQSERVER.

At one of the stores in the enterprise, you have three machines; one machine is the database server and is named SODATA. Another machine acts as a register as well as the Headquarters Client machine; its name is SOREG1. The last machine acts as a register only; its name is SOREG2.

You wish to allow each of your stores to perform store quantity checks (check the quantity available of an item at another store). What should you enter as the Address in the HQ Client tab in Store Operations Administrator if you are configuring the SOREG2 machine?

A.HQSERVER B.HQDATA C.SODATA D.SOREG1

Correct Answers: D

17: What is the default Headquarters Manager username and password?

A.User: sa / Password: password B.User: admin / Password: [blank] C.User: sa / Password: [blank]

D.User: administrator / Password: password

**Correct Answers: D** 

18: Which Headquarters application should you install and configure at the head office that listens for incoming connections and acts as a gateway for exchanging data between the stores and the head office?

A.Headquarters Administrator

B.Headquarters Client C.Headquarters Server D.Headquarters Manager

**Correct Answers: C** 

19: Which term best describes data that is the same across all stores within an HQ environment?

A.Static Data

**B.Dynamic Data** 

C.Store Specific Data

**D.Locally Originated Data** 

**Correct Answers: A** 

20: When creating new items for your organization, what is the most efficient way to enter this data?

A.Enter information in Headquarters

B.Enter information at each individual store

C.You can create items at Headquarters or at each individual store because the worksheets will

update the databases properly

D.You should not created new items at either Headquarters or each individual store, you should have all items entered prior to opening your store because worksheets cannot be updated after opening your store

Correct Answers: A